# **Addressing the Challenges of Linux OS Development**

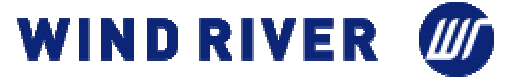

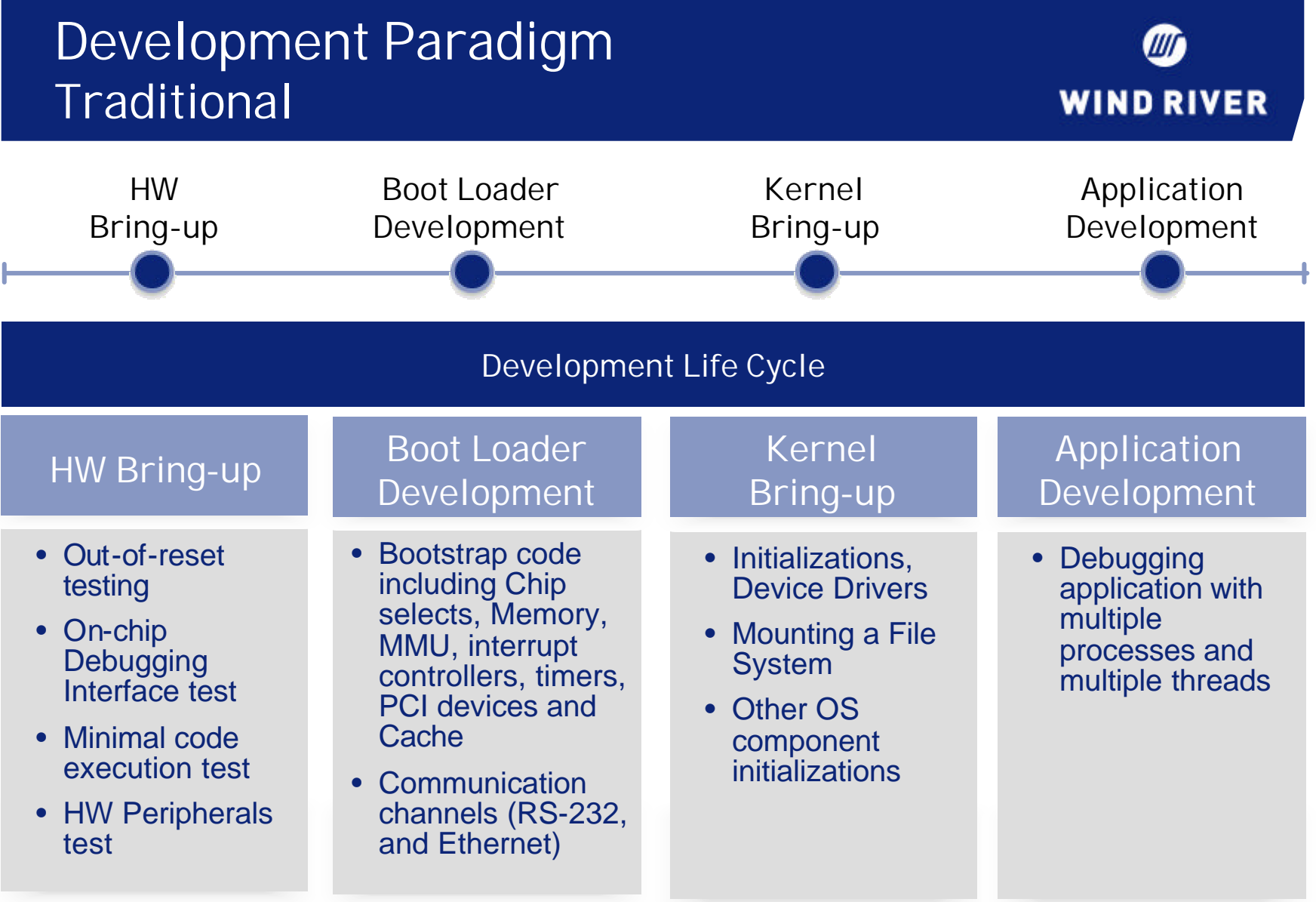

# **HW Bring-up**

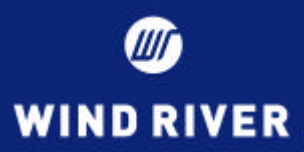

#### **Out-of-reset testing:**

• Controlling the processor's reset, and monitoring the out-ofreset process

#### **HW Diagnostics:**

- Connecting to the CPU with On-Chip Debug tools and putting the processor into background mode
- Testing and troubleshooting memory, data bus, address bus, and other peripherals problems without software to run on the **CPU**

# **HW Bring-up**

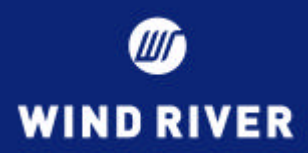

#### **Out-of-reset testing & HW Diagnostics:**

- A full featured On-Chip Debugging emulator will enable you to issue a reset to the processor, monitor the reset sequence as it happens, and report problems
- Use the emulator's built-in code execution diagnostics to check if the processor is able to run basic code
- Use built-in HW diagnostics and other HW configuration utilities to test and configure your HW

### **Boot-loader**

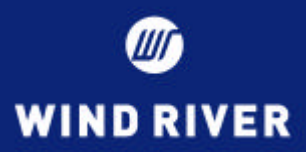

**Boot-strap code:**

The CPU and peripherals need to be initialized with the correct values and in the correct sequence

#### **Execution and Control:**

- Bootstrap/Bootloader code must be developed before the distribution software debugging tools can be used
- Programming the bootloader onto your board when there is no code running
- Software debugging tools require code and a communications channel (serial or ethernet) that are not available until the code and drivers are developed

### **Boot-loader**

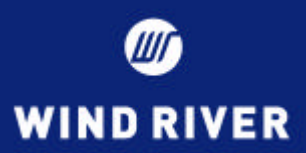

**Use also an On-Chip Debugger to:**

- Gain access to monitor core and peripheral registers
- Download and Debug the bootloader running from RAM
- Use breakpoints inside of the ISRs to verify execution of code through the vector regions
- Program flash with the bootloader that you have created
- Use HW breakpoints to debug your code execution in ROM

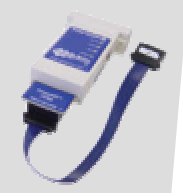

**Challenge**

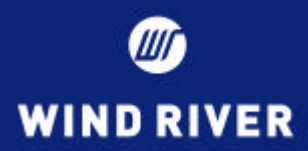

**Kernel and Device Drivers:**

- The Linux kernel requires some kind of initializations provided by a bootloader before it can run
- Incorrect boot configuration or kernel initialization causes the kernel to crash early in execution before software tools can connect and provide visibility
- Kernel development frequently results in kernel crashes. When the kernel crashes, the kgdb debug channel also crashes.
- Tools are typically tailored to a specific distro, and in some cases a specific kernel version. Support of multiple distros or kernel versions requires multiple development toolsets

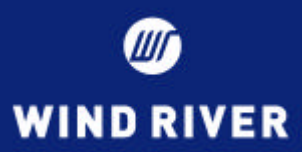

#### **Use an On-Chip Debugging Emulator that supports:**

- Debugging with MMU enabled, in both physical and virtual memory
- Setting HW and SW breakpoints in both physical and virtual memory

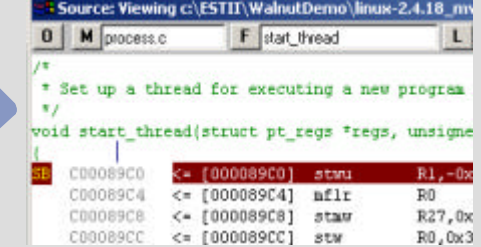

- Linux distribution and kernel version independent
- Source level debugging in the kernel without the intrusion of instrumentation or a software

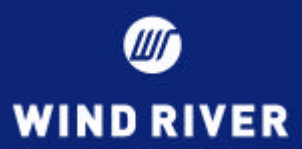

#### **Mounting a File System:**

- Linux requires a root file system ("Everything is a file")
- NFS mounted root file system requires a network device driver to be in place and functioning reliably

**Solution**

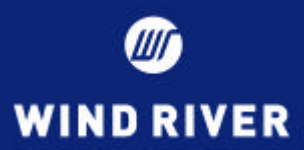

#### **Mounting a File System:**

- Start with a RAM disk to debug kernel initialization and the connection channels required for your NFS mounted disk
- Use your On-Chip Debug connection to download the RAM disk contents to the target board
- Once the kernel boots and your connection channel is functioning reliably, substitute your NFS mounted file system and debug

# **Application Development**

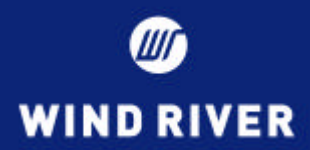

**Multiple Process/Thread Debugging:**

- Debugging a multi-threaded application using GDB is not reliable in a cross-development environment
- Debugging a single thread from within a process halts the entire process and all related threads

- Multiple debugging sessions for multiple processes sometimes confuses because multiple processes can only be debugged by launching separate gdb GUI and server sessions for each process
- Debugging a user application that accesses resources in the kernel space requires a separate (and different) debug agent for both the application and kernel

# **Application Development**

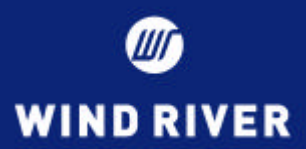

#### **Multiple Processes/Thread Debugging:**

- Use a debug agent that:
	- Runs as a 'polling' RPC server kernel thread to enable both kernel and user application debugging
	- Leverages signals to debug processes
	- Works over serial and Ethernet

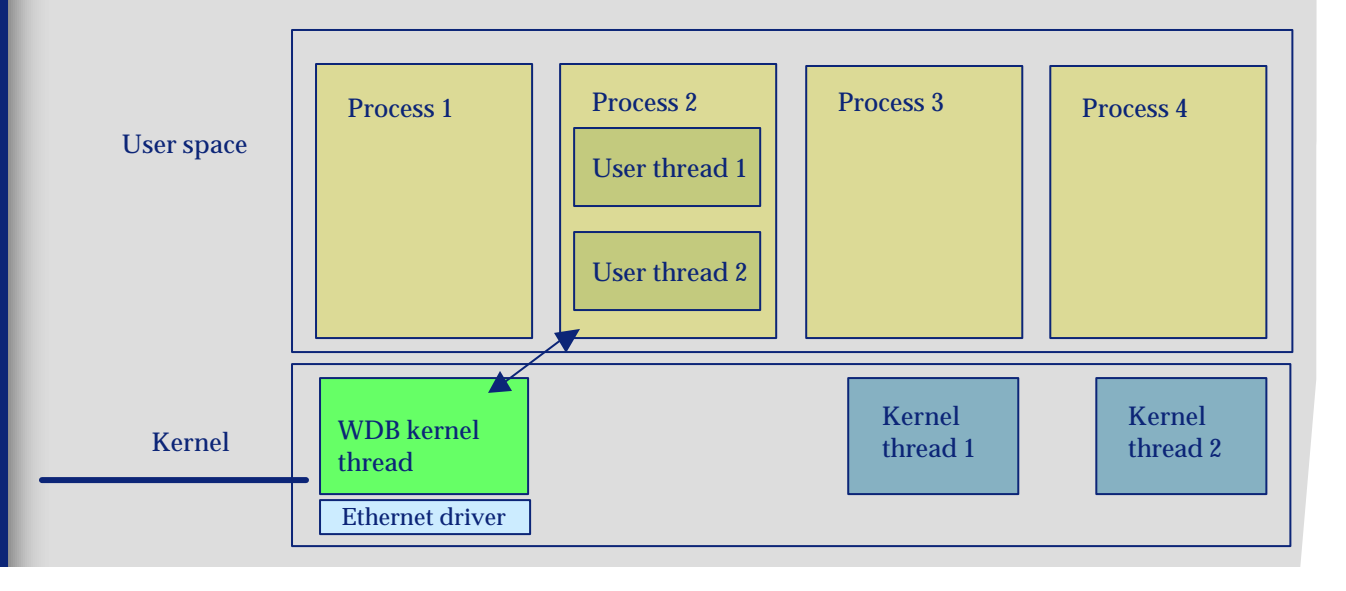

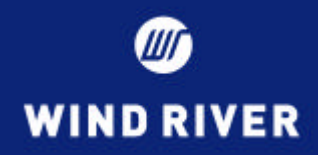

# **Questions ?**